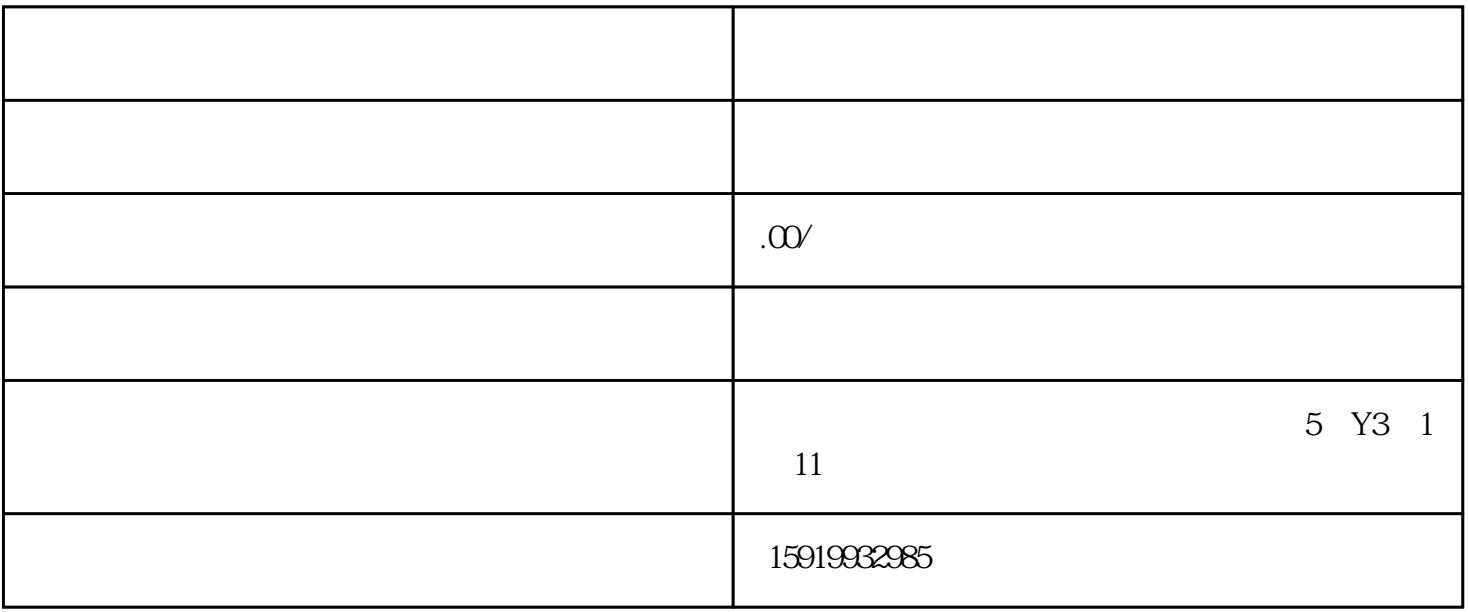

在会员中心页面中,您会看到一个登录框。填写您的用户名和密码,并点击"登录"按钮,即可成功进

 $>$ 

 $\begin{array}{cccccccc}\n a & & & & & & & & & & \\
a & & & & & & & & & & & \\
a & & & & & & & & & & & \\
a & & & & & & & & & & & & \\
a & & & & & & & & & & & & \\
a & & & & & & & & & & &$ 

 $\frac{a}{a}$  and  $\frac{a}{b}$  and  $\frac{a}{b}$  and  $\frac{a}{c}$  and  $\frac{a}{c}$